## **ATTACHMENT 29**

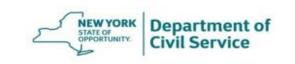

Comparison of Current Dental Plan Network and the Offeror's Proposed Provider Network - RFP entitled: "Dental Plan Services"

# Comparison of Utilized Provider Network and the Offeror's Proposed Provider Network

#### **INSTRUCTIONS/FILE LAYOUT:**

Offerors must submit a completed ATTACHMENT 22 in the Technical Proposal using Microsoft Excel, via a USB as indicated in the RFP. The Department will provide a file to the Offeror that contains in-network and out-of-network providers utilized by Plan members, ATTACHMENT 30 Utilized Provider File. The Offeror should perform a Provider Disruption and compare ATTACHMENT 30 to the Offeror's proposed network. Do not password-protect the file or use any other security measures. The submission should be submitted in Microsoft Excel format in the following layout:

| Dental Providers |           |                                                      |                           |                               |                          | Provider Physical AddressNOT the Billing<br>Address |                                    |                            |                             |                                            |                                 |                            |                                             |
|------------------|-----------|------------------------------------------------------|---------------------------|-------------------------------|--------------------------|-----------------------------------------------------|------------------------------------|----------------------------|-----------------------------|--------------------------------------------|---------------------------------|----------------------------|---------------------------------------------|
| Column 1         | Column 2  | Column 3                                             | Column<br>4               | Column<br>5                   | Column<br>6              | Column<br>7                                         | Column<br>8                        | Column<br>9                | Column<br>10                | Column<br>11                               | Column<br>12                    | Column 13                  | Column<br>14                                |
| Reference<br>#   | Tax ID    | National<br>Provider<br>Identifier (if<br>available) | Provider<br>First<br>Name | Provider<br>Middle<br>Initial | Provider<br>Last<br>Name | Provider<br>Office<br>Address                       | Provider<br>Office<br>Address<br>2 | Provider<br>Office<br>City | Provider<br>Office<br>State | Provider<br>Office 5-<br>Digit ZIP<br>Code | Specialty<br>(Provider<br>Type) | In<br>Network?<br>(Y/LP/N) | Match<br>Criteria<br>(e.g.,<br>TIN<br>Only) |
| P1               | 123456789 | 9876543210                                           | John                      | J                             | Doe                      | 100<br>Main<br>Street                               | Suite<br>200                       | Anytown                    | NY                          | 12345                                      | GEN                             | Y                          | TIN<br>Only                                 |

### **ATTACHMENT 29**

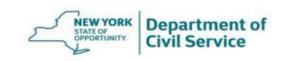

Comparison of Current Dental Plan Network and the Offeror's Proposed Provider Network - RFP entitled: "Dental Plan Services"

## **Dental PROVIDER INSTRUCTIONS:**

- The "Reference #" in Column 1 is a critical field to the analysis and should not be adjusted, deleted, or linked to any other row of data.
- Please input a "Y", "LP", or "N" indicator in the "Network Indicator" field in Column 13, which is requested for each provider line. In addition, indicate your match criteria in the "Match Criteria" field in Column 14.
  - Indicate "Y" if the provider is directly contracted in the network you are proposing for the Program.
  - Indicate "LP" if the provider is in a rental, leased, or wrap network.
  - Indicate "N" for providers who are not formally contracted into the network and/or who would not be listed in network directories but who offer some type of discounting from fees whether by a limited contract or by negotiation after incurral.
  - Indicate "N" if the provider is out-of-network based on the network being proposed.

**Note:** By indicating "**Y**" or "**LP**" you are confirming that you have a high confidence match and the provider is in your network. Therefore, do not include weak matches as a "**Y**" response. Aon considers the following to be a strong match:

- \*NPI Only
- \*TIN Only
- \*Name, Address, City, State, and ZIP
- \*Name, City, State, and ZIP

If you choose to report any other variation as a match, it is understood that your organization has full confidence that the provider is in your network.

Any blank responses in the "Network Indicator" column will be counted as a "N"